## **מבוא ללמידת מכונה**

למידת מכונה (Machine Learning) היא טכנולוגיה המאפשרת לפתור בעיות תוכנה, שקשה מאוד עד כדי כך שלא ניתן היה לפתור אותם בעזרת תכנות מסורתי הכולל משפטי if ולולאות for. טכנולוגיה זו מבוססת על היכולת לשפר באופן אוטומטי את ביצועי המחשב במשימות מורכבות. למידת מכונה משתמשת בשיטות מתמטיות/סטטיסטיות כדי לשפר את ביצועי האלגוריתם תוך כדי שימוש בנתונים העוברים דרך האלגוריתם.

להלן תרשים מלבנים המתאר עקרון פעולה של מחשב המבצע אלגוריתם תכנותי מסורתי המקבל במבוא נתונים ואלגוריתם. פלט המחשב יהיה נתונים מעובדים על פי האלגוריתם שסופק למחשב.

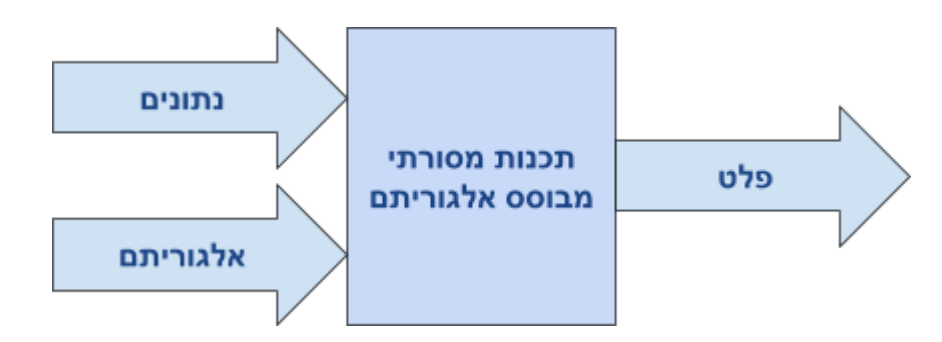

נדגים את עיקרון התכנות המסורתי כפי שמתואר בתרשים על ידי הקוד הבא:

```
import numpy as np
inputs = np.array([[0, 0], [0, 1], [1, 0], [1, 1]])
for i in inputs:
  out arr = np.bitwise and(i[0], i[1])print (i,"Output bitwise AND: ", out_arr)
```
ניתן לראות שהאלגוריתם שבשורות 3 עד 5 מבצע לולאה על נתוני המערך inputs. עבור כל נתון שמסופק לאלגוריתם דרך המערך מזמנים את הפעולה and\_bitwise.np שמבצעת AND לוגי על 2 הערכים. בשלב האחרון מדפיסים את פלט האלגוריתם.

פלט התוכנית יראה כך:

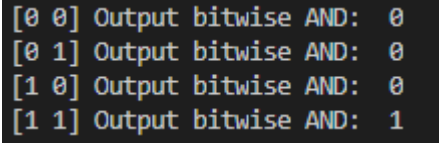

עקרון הפעולה של מכונה לומדת שונה בתכלית. האיור הבא מתאר את עקרון הפעולה של אלגוריתם המבוסס על מכונה לומדת:

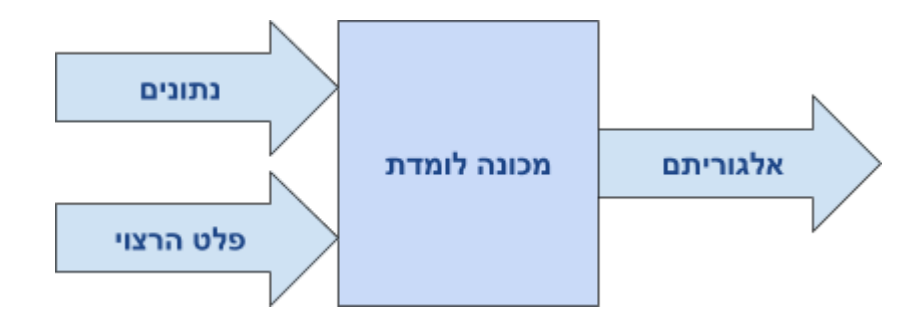

למראית עין האיור נראה לא הגיוני. כיצד אוסף של נתונים ומידע על הפלט שאנו רוצים לקבל מסופקים במבוא מערכת מפיקים אלגוריתם במוצא? נדגים את העיקרון על ידי הקוד הבא:

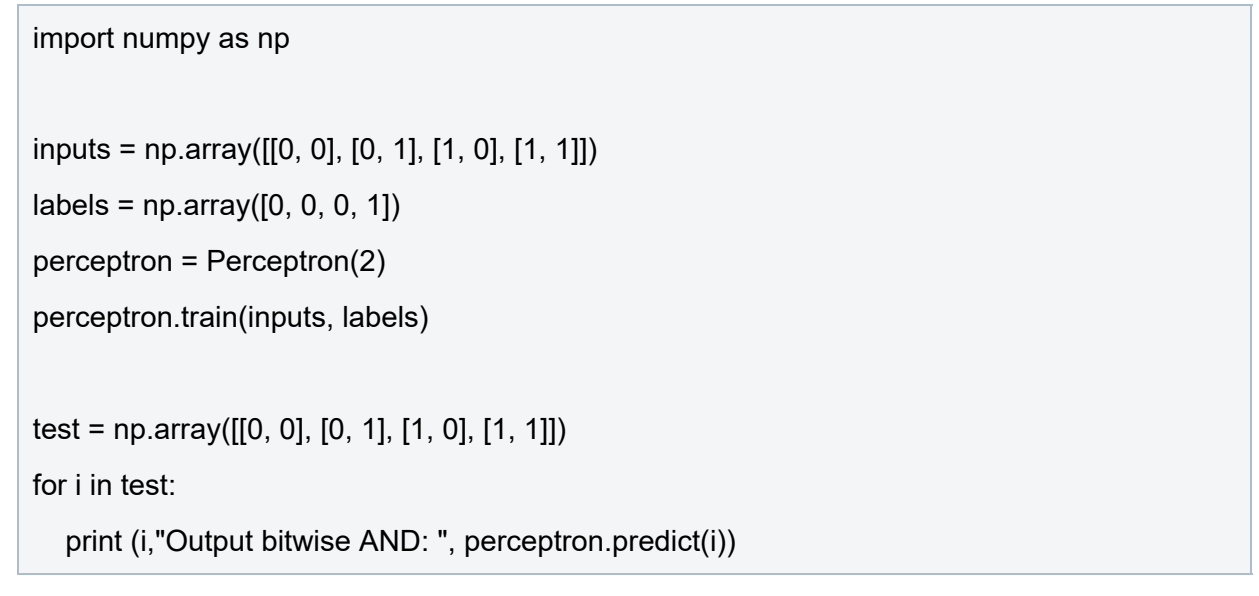

\*כדי להדגיש את עקרון הפעולה של מערכת המבוסס מכונה לומדת. קוד התוכנית הבא אינו כולל את מימוש המחלקה Perceptron. הקוד המלא כולל מימוש מחלקה זו בליווי הסברים קיים בפעילות 9 שבמדריך זה.

ניתן לראות שהקוד הממש אלגוריתם ללמידת מכונה מחולק ל2- שלבים. בשלב הראשון מסופקים למערכת 2 מערכים האחד בשם inputs הכולל את הנתונים והשני בשם labels הכולל את הפלט הרצוי מהמערכת. הפעולה train.perceptron מקבלת את 2 המערכים ונכנסת למצב למידה. בסוף התהליך הפלט יהיה אלגוריתם המסוגל לחשב פעולות AND בין 2 משתנים.

בדיקת האלגוריתם תתבצע על ידי הגדרת מערך נוסף בשם test המסופק לפעולה perceptron.predict. פעולה זו תבדוק את נכונות האלגוריתם שנבנה על ידי המכונה בשלב ה- train. **מכאן שבנינו מכונה לומדת!** להלן דוגמה לפלט התוכנית:

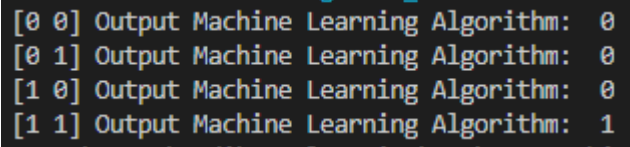

ניתן להתרשם מיכולות המכונה ולספק לה סדרות שונות של נתונים על גבי אותו קוד בדיוק. בכך להתרשם שאותה המכונה מסוגלת ללמוד דברים שונים. לדוגמה נשנה את תוכן המערך labels לערכים שמייצגים לוגיקת OR:

inputs = np.array([[0, 0], [0, 1], [1, 0], [1, 1]])  $labels = np.array([0, 1, 1, 1])$ 

perceptron = Perceptron(2)

perceptron.train(inputs, labels)

פלט התוכנית:

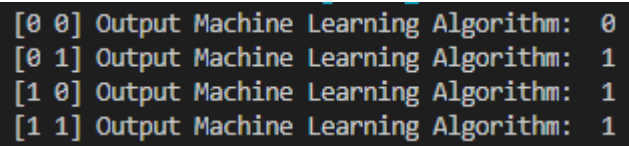

מכאן שאותה מכונה לומדת מסוגלת לייצר במוצא אלגוריתמים שונים בהתאם לנתונים שהתקבלו. בהמשך הפעילות נלמד שלא כל מכונה מסוגלת לייצר כל אלגוריתם, נלמד על אלגוריתמים כמו: Descent Gradient , KNN ו- Backpropagation, נלמד על מודלים למימוש מכונות לומדות כאשר המרכזי שבהם יהיה Network Neural Artificial – ANN שנקדיש לו חלק גדול במדריך זה. נעזר באלגוריתמים ומודלים במטרה לממש מכונות לומדות המסוגלות לבצע פעולות סיווג/מיון - Classification. לבסוף נאחד את הידע שצברנו כדי לכתוב יישומים לזיהוי מידע מתוך תמונות לדוגמה זיהוי מספרים ועצמים. נדגים את הדברים באיור הבא:

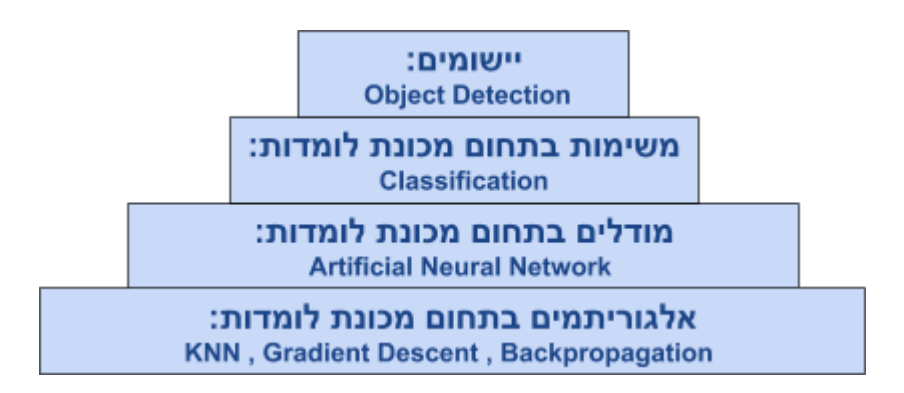

המדריך מחולק ל- 4 פרקים:

## יסודות:

פעילות 1 - תכנות גרפים תוך שימוש ב- Matplotlib

פעילות 2 - מערכים תחת Arrays NumPy

פעילות 3 - עבודה עם מטריצות תוך שימוש ב- NumPy

פעילות 4 - פעולות (פונקציות) ומחלקות ב- Python

פעילות 5 - ייצוג מידע ויזואלי במחשב

פעילות 6 - רגרסיה לינארית בסביבת Python

פעילות 7 - יסודות מתמטיים ל- Descent Gradient

פעילות 8 - יישום רגרסיה לינארית על ידי Descent Gradient

תכנות מכונה לומדת צעד אחר צעד מהיסוד:

פעילות 9 - יישום פרספטרון בודד

פעילות 10 - מימוש שער XOR על ידי מספר נוירונים

פעילות 11 - פיתוח רשת נוירונים מהיסוד

פעילות 12 - אלגוריתם KNN ככלי לפיתוח מכונה לומדת

יישומי מכונה לומדת בשפת Python תחת 10windows :

פעילות 13 - פיתוח מכונה לומדת לזיהוי ספרות בכתב יד תחת learn-scikit פעילות 14 - מימוש שער XOR על ידי מכונה לומדת תחת Keras

Python בסביבת The CIFAR-10 dataset הפעלת - 15 פעילות פעילות 16 - תכנות מכונות לומדות תוך שימוש TensorFlow פעילות 17 - גיבוי ושחזור מערך המשקלים של רשת נוירונים

יישומי מכונה לומדת בסביבת מיקרו-בקרים:

פעילות 18 - התקנת PI Raspberry להרצת אלגוריתם מכונה לומדת. פעילות 19 - תכנות מכונה לומדת על PI Raspberry

פעילות 20 - תכנות רשת נוירונים על גבי מיקרו-בקר ממשפחת 32ESP

## **תנאיהשימוש**

תנאי השימוש במסמך זה הם לפי הסטנדרט הבא:

You are free:

to Share – to copy, distribute and transmit the material to Remix – to adapt the material

Under the following conditions:

Attribution — You must give appropriate credit, provide a link to the license, and indicate if changes were made. You may do so in any reasonable manner, but not in any way that suggests the licensor endorses you or your use. NonCommercial — You may not use the material for commercial purposes. ShareAlike — If you remix, transform, or build upon the material, you must distribute your contributions under the same license as the original.

6